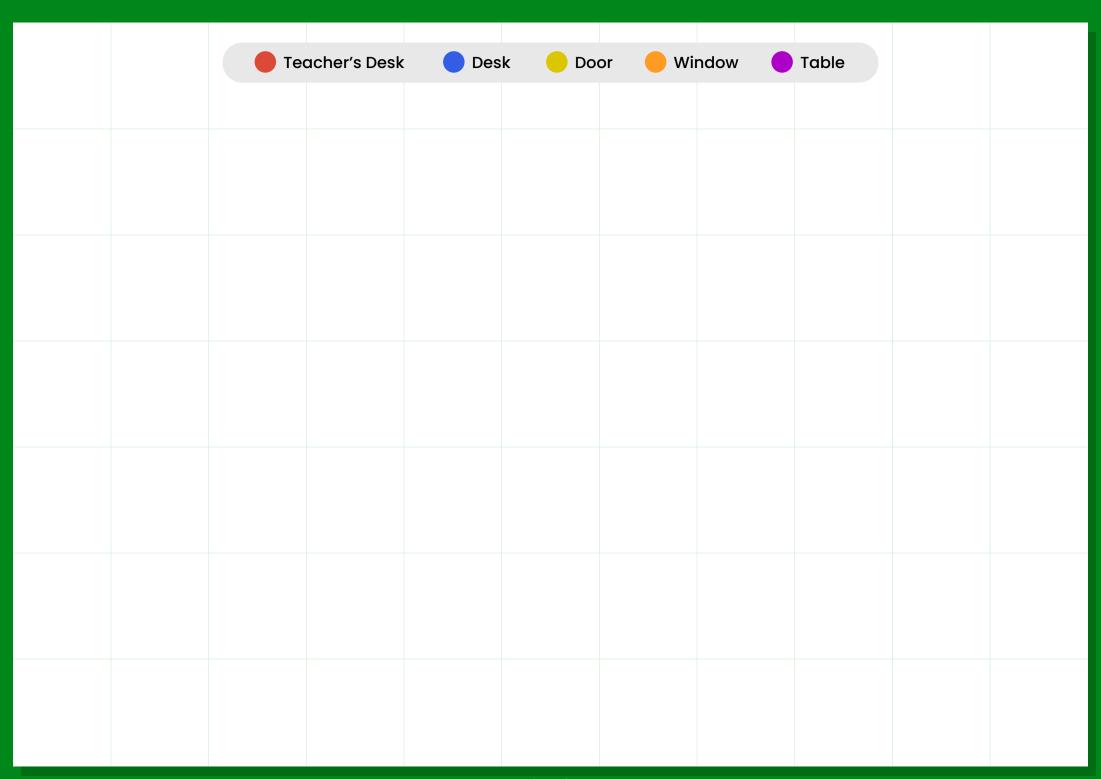

## **Instructions:**

Use the **Selection Annotations** tool to select a sticker, then copy and paste it to the template above!

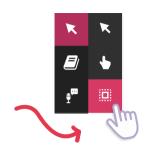

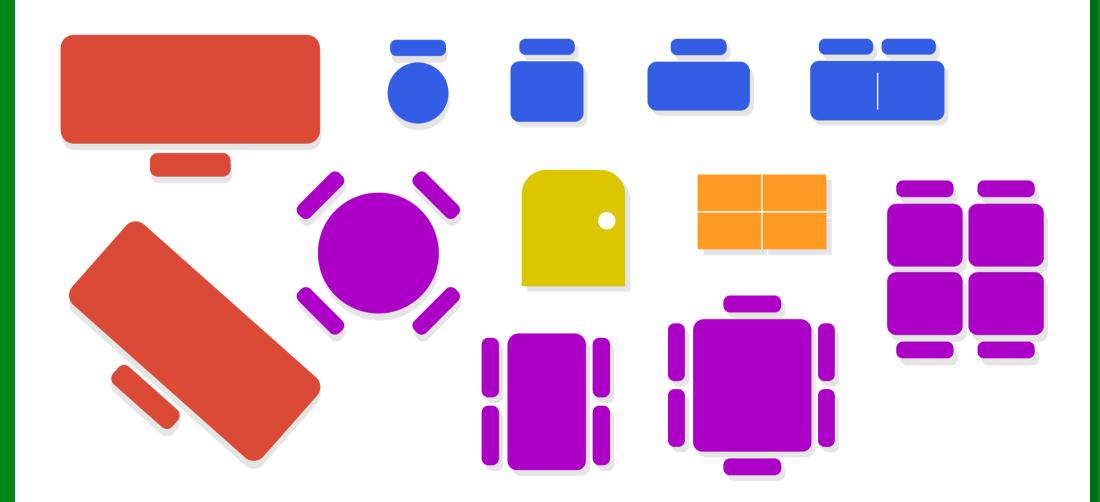